## Workshop 1/Problem 1 Ed. 1.1 as of 17.04.2019

11 апреля 2019 г.

The goal of the current task is to estimate the time complexity of different multiplication algorithms experimentally.

- 1. Create a class called Multiplicator. The class allows calculating a product of two (possibly large) integer numbers by applying different multiplication algorithms. We are allowed to use C++ built-in multiplication for doing one-digit multiplications (eg, 3 times 5) but not any other multiplication (eg, 23 times 55). We are allowed to use C++ built-in addition (even of large numbers).
- In Multiplicator class create a method that generates a random number of *k*-digits, where *k* is a 2. parameter of the method.
- 3. In Multiplicator class create auxiliary methods needed to implement the Grade School Multiplication algorithm and the Divide-and-Conquer Multiplication algorithm, such as: a method for getting an individual digit of a number; a method which splits one *n*-number into two (*n/2*) numbers and so on.
- 4. Implement the Grade School Multiplication algorithm and the Divide-and-Conquer Multiplication algorithms as (possible static) methods of Multiplicator class. The methods calculate the algorithm work time by using C++ <ctime> library.
- 5. Create a vector member for storing estimated results of experiments in milliseconds. The elements of the vector are pairs of calculated times corresponding to both algorithms. The index of a vector element means the size of input data of an algorithm: 0 for 1-digit numbers, 1 for 2-digit numbers and so on.
- 6. Create a method that performs calculation of a series of numbers containing from 1 to *k* digits by applying both algorithms. Every algorithm is applied 3 times and the average time value is stored in the vector.
- 7. Create a method that outputs the experimental results stored in the vector as a CSV (text) file containing exactly 3 columns: size of input data and resulting time for both algorithms. For example:

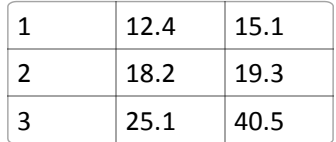

8. Create a method that joins all the developed methods together and conducts experiments. The results are output to a CSV file. Based on the produced file, two line charts are drawn by using Python's Matplotlib.

## **Update as of 13.04.2019**

9. In order to be able to represent an integer with a large count of digits it is recommended to create a custom class called Number. The internal representation of a number can be different. One of the possible representations is using std:: string object where an individual digit is represented as a character of a string.

Such a class can be equipped with all necessary semantics that encapsulate referencing to individual components of a number (such as a digit), performing primitive operations (such as splitting, adding two numbers using operator+ and so on).

How good the design of this class is can be evaluated by substituting its particular implementation (of the class Number) by another one (e.g., using std::vector for storing digits). This way all use cases with such a class must be preserved and no interface using this class should be adapted.